# **Preface**

I am happy for you to see this Fifth Edition of Introduction to Linear Algebra. This is the text for my video lectures on MIT's OpenCourseWare (**ocw.mit.edu** and also **YouTube**). I hope those lectures will be useful to you (maybe even enjoyable !).

Hundreds of colleges and universities have chosen this textbook for their basic linear algebra course. A sabbatical gave me a chance to prepare two new chapters about probability and statistics and understanding data. Thousands of other improvements too probably only noticed by the author. . . Here is a new addition for students and all readers:

Every section opens with a brief summary to explain its contents. When you read a new section, and when you revisit a section to review and organize it in your mind, those lines are a quick guide and an aid to memory.

Another big change comes on this book's website **math.mit.edu/linearalgebra**. That site now contains solutions to the Problem Sets in the book. With unlimited space, this is much more flexible than printing short solutions. There are three key websites :

**ocw.mit.edu** Messages come from thousands of students and faculty about linear algebra on this OpenCourseWare site. The 18.06 and 18.06 SC courses include video lectures of a complete semester of classes. Those lectures offer an independent review of the whole subject based on this textbook—the professor's time stays free and the student's time can be 2 a.m. (The reader doesn't have to be in a class at all.) Six million viewers around the world have seen these videos (*amazing*). I hope you find them helpful.

**web.mit.edu/18.06** This site has homeworks and exams (with solutions) for the current course as it is taught, and as far back as 1996. There are also review questions, Java demos, Teaching Codes, and short essays (*and the video lectures*). My goal is to make this book as useful to you as possible, with all the course material we can provide.

**math.mit.edu/linearalgebra** This has become an active website. It now has Solutions to Exercises—with space to explain ideas. There are also new exercises from many different sources—practice problems, development of textbook examples, codes in MATLAB and *Julia* and *Python*, plus whole collections of exams (18.06 and others) for review.

Please visit this linear algebra site. *Send suggestions to* **linearalgebrabook@gmail.com**

### **vi** Preface

### **The Fifth Edition**

The cover shows the **Four Fundamental Subspaces**—the row space and nullspace are on the left side, the column space and the nullspace of  $A<sup>T</sup>$  are on the right. It is not usual to put the central ideas of the subject on display like this! When you meet those four spaces in Chapter 3, you will understand why that picture is so central to linear algebra.

Those were named the Four Fundamental Subspaces in my first book, and they start from a matrix A. Each row of A is a vector in *n*-dimensional space. When the matrix has  $m$  rows, each column is a vector in  $m$ -dimensional space. The crucial operation in linear algebra is to take *linear combinations of column vectors*. This is exactly the result of a matrix-vector multiplication. Ax *is a combination of the columns of* A.

When we take *all* combinations Ax of the column vectors, we get the *column space.* If this space includes the vector b, we can solve the equation  $Ax = b$ .

May I call special attention to Section 1.3, where these ideas come early—with two specific examples. You are not expected to catch every detail of vector spaces in one day! But you will see the first matrices in the book, and a picture of their column spaces. There is even an *inverse matrix* and its connection to calculus. You will be learning the language of linear algebra in the best and most efficient way: by using it.

Every section of the basic course ends with a large collection of review problems. They ask you to use the ideas in that section—-the dimension of the column space, a basis for that space, the rank and inverse and determinant and eigenvalues of A. Many problems look for computations by hand on a small matrix, and they have been highly praised. The *Challenge Problems* go a step further, and sometimes deeper. Let me give four examples:

*Section* 2.1: Which row exchanges of a Sudoku matrix produce another Sudoku matrix?

*Section* 2.7: If  $P$  is a permutation matrix, why is some power  $P^k$  equal to  $I$ ?

*Section* 3.4: If  $Ax = b$  and  $Cx = b$  have the same solutions for every b, does A equal C ?

*Section* 4.1: What conditions on the four vectors r, n, c,  $\ell$  allow them to be bases for the row space, the nullspace, the column space, and the left nullspace of a 2 by 2 matrix?

### **The Start of the Course**

The equation  $Ax = b$  uses the language of linear combinations right away. The vector Ax is *a combination of the columns of* A. The equation is asking for *a combination that produces b*. The solution vector x comes at three levels and all are important:

- **1.** *Direct solution* to find  $x$  by forward elimination and back substitution.
- **2.** *Matrix solution* using the inverse matrix:  $x = A^{-1}b$  (if A has an inverse).
- **3.** *Particular solution* (to  $Ay = b$ ) plus *nullspace solution* (to  $Az = 0$ ).

That vector space solution  $x = y + z$  is shown on the cover of the book.

### Preface **viii viii viii viii viii viii viii viii viii viii viii viii viii viii viii viii viii viii viii viii viii viii viii viii viii viii viii viii viii viii vii**

Direct elimination is the most frequently used algorithm in scientific computing. The matrix A becomes triangular—then solutions come quickly. We also see bases for the four subspaces. But don't spend forever on practicing elimination ... good ideas are coming.

The speed of every new supercomputer is tested on  $Ax = b$ : pure linear algebra. But even a supercomputer doesn't want the inverse matrix: *too slow*. Inverses give the simplest formula  $x = A^{-1}b$  but not the top speed. And everyone must know that determinants are even slower—there is no way a linear algebra course should begin with formulas for the determinant of an  $n$  by  $n$  matrix. Those formulas have a place, but not first place.

### **Structure of the Textbook**

Already in this preface, you can see the style of the book and its goal. That goal is serious, to explain this beautiful and useful part of mathematics. You will see how the applications of linear algebra reinforce the key ideas. This book moves gradually and steadily from *numbers* to *vectors* to *subspaces*—each level comes naturally and everyone can get it.

Here are 12 points about learning and teaching from this book :

- **1.** Chapter 1 starts with vectors and dot products. If the class has met them before, focus quickly on linear combinations. Section 1.3 provides three independent vectors whose combinations fill all of 3-dimensional space, and three dependent vectors in a plane. *Those two examples are the beginning of linear algebra*.
- **2.** Chapter 2 shows the row picture and the column picture of  $Ax = b$ . The heart of linear algebra is in that connection between the rows of  $A$  and the columns of  $A$ : the same numbers but very different pictures. Then begins the algebra of matrices: an elimination matrix  $E$  multiplies  $A$  to produce a zero. The goal is to capture the whole process—start with  $A$ , multiply by  $E$ 's, end with  $U$ .

Elimination is seen in the beautiful form  $A = LU$ . The *lower triangular* L holds the forward elimination steps, and  $U$  is *upper triangular* for back substitution.

- **3.** Chapter 3 is linear algebra at the best level: *subspaces*. The column space contains all linear combinations of the columns. The crucial question is: *How many of those columns are needed* ? The answer tells us the dimension of the column space, and the key information about A. We reach the Fundamental Theorem of Linear Algebra.
- **4.** With more equations than unknowns, it is almost sure that  $Ax = b$  has no solution. We cannot throw out every measurement that is close but not perfectly exact! When we solve by *least squares*, the key will be the matrix  $A<sup>T</sup>A$ . This wonderful matrix appears everywhere in applied mathematics, when A is rectangular.
- **5.** *Determinants* give formulas for all that has come before—Cramer's Rule, inverse matrices, volumes in  $n$  dimensions. We don't need those formulas to compute. They slow us down. But det  $A = 0$  tells when a matrix is singular: this is the key to eigenvalues.

**6.** *Section* 6.1 *explains eigenvalues for* 2 *by* 2 *matrices*. Many courses want to see eigenvalues early. It is completely reasonable to come here directly from Chapter 3, because the determinant is easy for a 2 by 2 matrix. *The key equation is*  $Ax = \lambda x$ .

Eigenvalues and eigenvectors are an astonishing way to understand a square matrix. They are not for  $Ax = b$ , they are for dynamic equations like  $du/dt = Au$ . The idea is always the same: *follow the eigenvectors*. In those special directions, A acts like a single number (the eigenvalue  $\lambda$ ) and the problem is one-dimensional.

An essential highlight of Chapter 6 is *diagonalizing a symmetric matrix*. When all the eigenvalues are positive, the matrix is "positive definite". This key idea connects the whole course—positive pivots and determinants and eigenvalues and energy. I work hard to reach this point in the book and to explain it by examples.

- **7.** Chapter 7 is new. It introduces *singular values* and *singular vectors*. They separate all martices into simple pieces, ranked in order of their importance. You will see one way to compress an image. Especially you can analyze a matrix full of data.
- **8.** Chapter 8 explains *linear transformations*. This is geometry without axes, algebra with no coordinates. When we choose a basis, we reach the best possible matrix.
- **9.** Chapter 9 moves from real numbers and vectors to complex vectors and matrices. The Fourier matrix  $F$  is the most important complex matrix we will ever see. And the **Fast Fourier Transform** (multiplying quickly by  $F$  and  $F^{-1}$ ) is revolutionary.
- **10.** Chapter 10 is full of applications, more than any single course could need:
	- **10.1** *Graphs and Networks*—leading to the edge-node matrix for Kirchhoff's Laws
	- **10.2** *Matrices in Engineering*—differential equations parallel to matrix equations
	- **10.3** *Markov Matrices*—as in Google's *PageRank* algorithm
	- **10.4** *Linear Programming*—a new requirement  $x \geq 0$  and minimization of the cost
	- **10.5** *Fourier Series*—linear algebra for functions and digital signal processing
	- **10.6** *Computer Graphics*—matrices move and rotate and compress images
	- **10.7** *Linear Algebra in Cryptography*—this new section was fun to write. The Hill Cipher is not too secure. It uses modular arithmetic: integers from 0 to  $p - 1$ . Multiplication gives  $4 \times 5 \equiv 1 \pmod{19}$ . For decoding this gives  $4^{-1} \equiv 5$ .
- **11.** How should computing be included in a linear algebra course? It can open a new understanding of matrices—every class will find a balance. MATLAB and *Maple* and *Mathematica* are powerful in different ways. *Julia* and *Python* are free and directly accessible on the Web. Those newer languages are powerful too !

Basic commands begin in Chapter 2. Then Chapter 11 moves toward professional algorithms.You can upload and download codes for this course on the website.

**12.** Chapter 12 on Probability and Statistics is new, with truly important applications. When random variables are not independent we get covariance matrices. Fortunately they are symmetric positive definite. The linear algebra in Chapter 6 is needed now.

Preface **ix** 

### **The Variety of Linear Algebra**

Calculus is mostly about one special operation (the derivative) and its inverse (the integral). Of course I admit that calculus could be important . . . . But so many applications of mathematics are discrete rather than continuous, digital rather than analog. The century of data has begun! You will find a light-hearted essay called "Too Much Calculus" on my website. *The truth is that vectors and matrices have become the language to know.*

Part of that language is the wonderful variety of matrices. Let me give three examples:

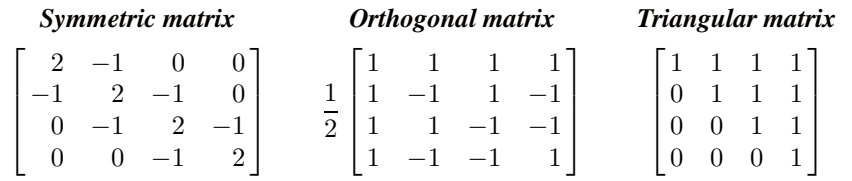

*A key goal is learning to "read" a matrix*. You need to see the meaning in the numbers. This is really the essence of mathematics—patterns and their meaning.

I have used *italics* and *boldface* to pick out the key words on each page. I know there are times when you want to read quickly, looking for the important lines.

May I end with this thought for professors. You might feel that the direction is right, and wonder if your students are ready. *Just give them a chance*! Literally thousands of students have written to me, frequently with suggestions and surprisingly often with thanks. They know this course has a purpose, because the professor and the book are on their side. Linear algebra is a fantastic subject, enjoy it.

### **Help With This Book**

The greatest encouragement of all is the feeling that you are doing something worthwhile with your life. Hundreds of generous readers have sent ideas and examples and corrections (and favorite matrices) that appear in this book. *Thank you all*.

One person has helped with every word in this book. He is Ashley C. Fernandes, who prepared the LATEX files. It is now six books that he has allowed me to write and rewrite, aiming for accuracy and also for life. Working with friends is a happy way to live.

Friends inside and outside the MIT math department have been wonderful. Alan Edelman for *Julia* and much more, Alex Townsend for the flag examples in 7.1, and Peter Kempthorne for the finance example in 7.3 : those stand out. Don Spickler's website on cryptography is simply excellent. I thank Jon Bloom, Jack Dongarra, Hilary Finucane, Pavel Grinfeld, Randy LeVeque, David Vogan, Liang Wang, and Karen Willcox. The "eigenfaces" in 7.3 came from Matthew Turk and Jeff Jauregui. And the big step to singular values was accelerated by Raj Rao's great course at Michigan.

This book owes so much to my happy sabbatical in Oxford. Thank you, Nick Trefethen and everyone. Especially you the reader! Best wishes in your work.

### **Background of the Author**

This is my 9th textbook on linear algebra, and I hesitate to write about myself. It is the mathematics that is important, and the reader. The next paragraphs add something brief and personal, as a way to say that textbooks are written by people.

I was born in Chicago and went to school in Washington and Cincinnati and St. Louis. My college was MIT (and my linear algebra course was *extremely abstract*). After that came Oxford and UCLA, then back to MIT for a very long time. I don't know how many thousands of students have taken 18.06 (more than 6 million when you include the videos on *ocw.mit.edu*). The time for a fresh approach was right, because this fantastic subject was only revealed to math majors—**we needed to open linear algebra to the world.**

I am so grateful for a life of teaching mathematics, more than I could possibly tell you.

Gilbert Strang

## **THE MATRIX ALPHABET**

- 
- 
- 
- 
- 
- 
- 
- 
- 
- 
- $L$  Lower Triangular Matrix  $X$  Eigenvector Matrix
- 
- 
- $A$  Any Matrix  $P$  Permutation Matrix
- $\mathbf{B}$  Basis Matrix  $\mathbf{P}$  Projection Matrix
- C Cofactor Matrix Q Orthogonal Matrix
- $D$  Diagonal Matrix  $R$  Upper Triangular Matrix
- $E$  Elimination Matrix  $R$  Reduced Echelon Matrix
- $\boldsymbol{F}$  Fourier Matrix  $\boldsymbol{S}$  Symmetric Matrix
- $H$  Hadamard Matrix  $T$  Linear Transformation
- $I$  Identity Matrix  $U$  Upper Triangular Matrix
- $J$  Jordan Matrix  $U$  Left Singular Vectors
- $K$  Stiffness Matrix  $V$  Right Singular Vectors
	-
- $M$  Markov Matrix  $\Lambda$  Eigenvalue Matrix
- $N$  Nullspace Matrix  $\Sigma$  Singular Value Matrix